## **Social ROC** ADVANCED VIDEO GAME DESIGN

Blasting an irregularly shaped hole in a wall is complex effect requiring an intermediate knowledge level of 3D Max. These steps **are illustrated below.**

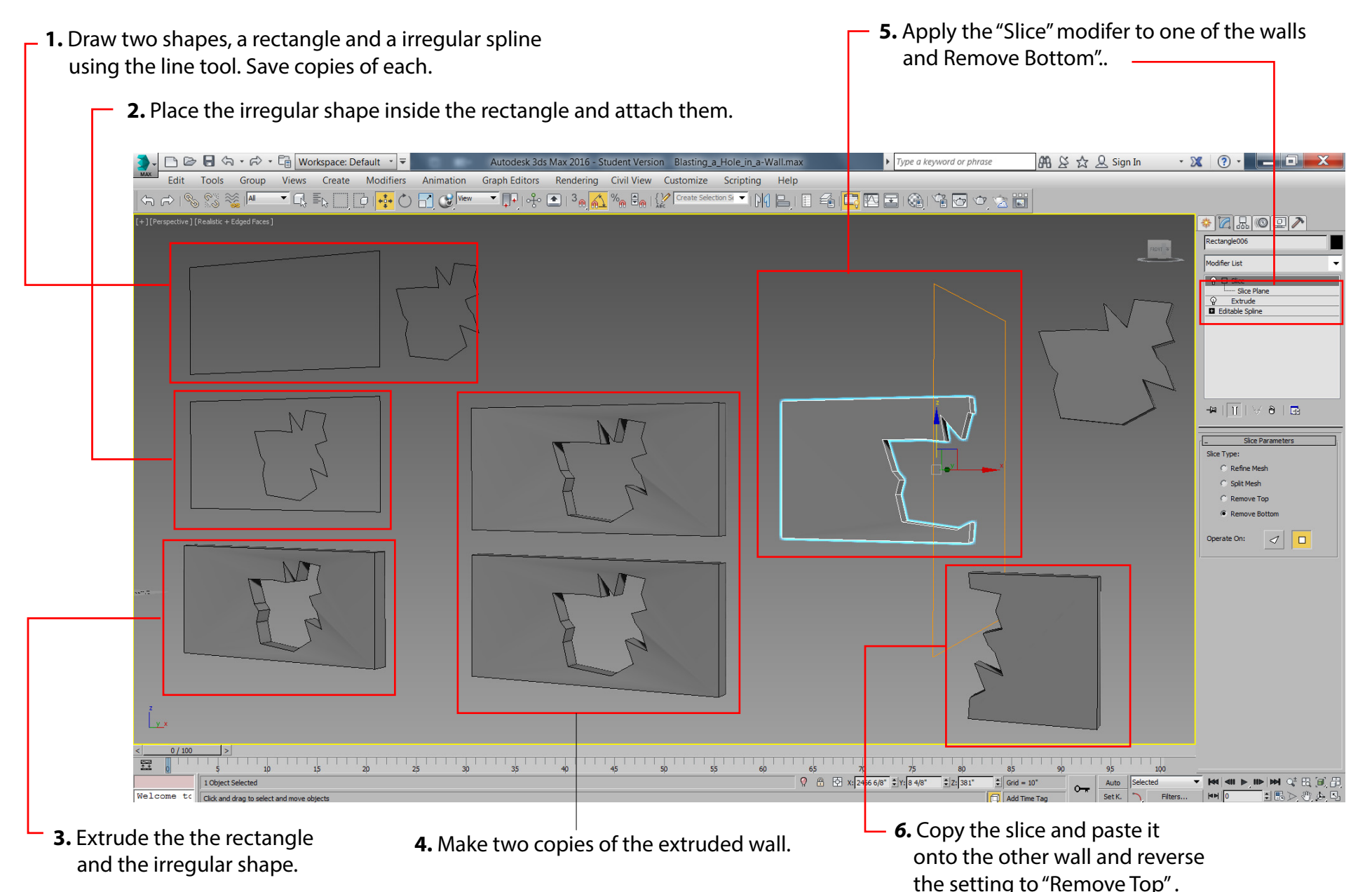

## Blasting Irregular Shaped Holes in Walls

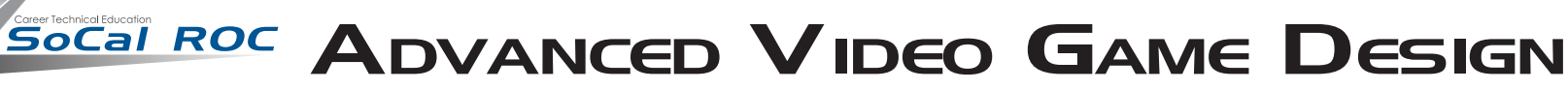

**Export the three walls from 3D Max then import them into UDK**

**7.** Open the wall piece that will fracture and apply collision and fracture settings.

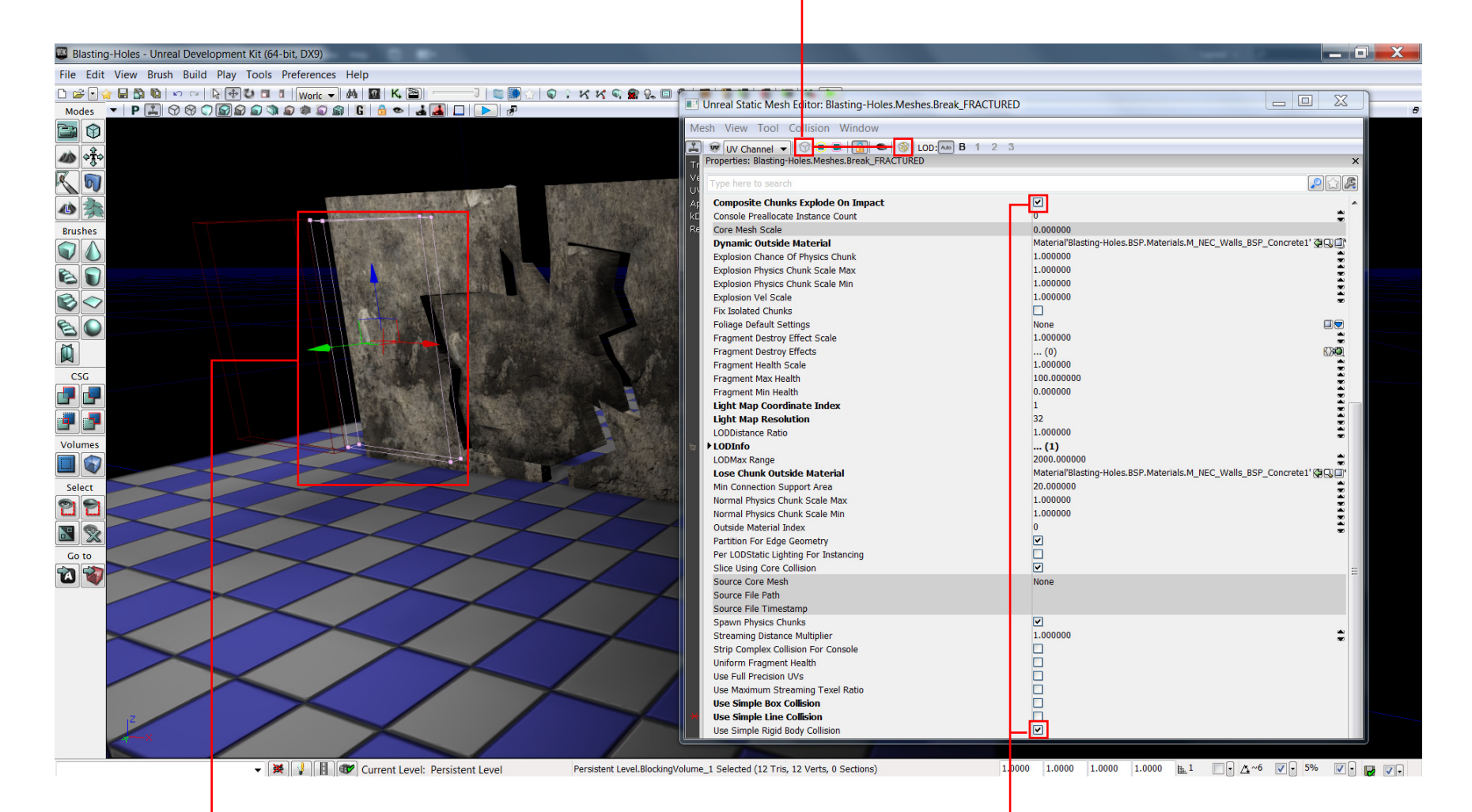

**9.** Place "Blocking Volumes in the two wall pieces to prevent the player from walking through.

**8.** in the dialog box make the these settings.